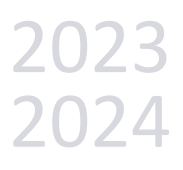

# OFFRE DE FORMATION

Service Universitaire de Pédagogie

Pédagogie Universitaire & Outils numériques pour l'enseignement

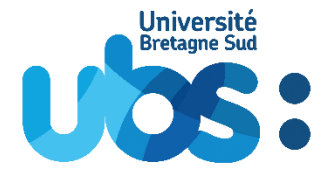

### ÉDITO

L'offre de formation proposée par l'équipe du Service Universitaire de Pédagogie est le fruit d'un travail entre les enseignants et les collègues du service.

Chaque année, nous améliorons l'offre du service afin qu'elle corresponde à vos problématiques de terrain et vos questions.

Au-delà du catalogue de formations, le service peut vous accompagner par le biais de formations individuelles et "sur mesure" conçues pour répondre à vos objectifs et vos projets.

Comme les approches pédagogiques évoluent dans le temps, il est aussi primordial de pouvoir mettre à jour ses compétences tout au long de sa carrière d'enseignant.

Nous avons la chance au sein de l'Université d'avoir un service qui propose de soutenir les enseignants dans leur métier avec toujours comme objectif, une meilleure réussite de nos étudiants. Profitons-en.

### INFORMATIONS

Pour cette nouvelle année universitaire, le **catalogue de formation du Service Universitaire de Pédagogie évolue**. Comme précédemment vous trouverez dans ce catalogue la fiche de chaque formation proposée au cours de l'année universitaire 2023/2024 : durée, objectifs, programme indicatif, public, prérequis. Il est organisé en deux grandes parties : "Pédagogie universitaire" et "Outils numériques".

**NOUVELLE FORMULE**

Afin de s'adapter aux calendriers et de gagner en flexibilité, les **dates des formations sont désormais proposées mensuellement** : en début de chaque mois seront annoncées les sessions à venir. Une thématique dominante sera proposée certains mois comme l'évaluation en novembre / avril pour préparer la période d'examens ou bien l'audiovisuel en mars.

Chaque formation peut également être organisée **sur demande** pour une équipe pédagogique constituée.

#### **COMMENT S'INSCRIRE AUX FORMATIONS ?**

Pour suivre une formation, tout se passe **[depuis ce formulaire](https://forms.office.com/e/gFXGSQtUhs)** accessible avec votre identité numérique UBS. Il est mis à jour et communiqué en début de chaque mois. Il faudra compléter le formulaire au minimum 3 jours avant la formation.

#### Accèder au formulaire d'inscription

Vous y retrouvez les deux possibilités :

- **Formations proposées pour le mois en cours** : un mail institutionnel sera envoyé en début de chaque mois pour préciser les créneaux et le détail des modalités.
- **Formations à la demande** : en dehors des dates proposées, les formations présentes dans ce catalogue peuvent être organisées à tout moment sur demande pour une équipe pédagogique constituée. Il est possible d'imaginer des parcours personnalisés.

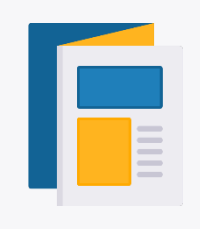

À tout moment, vous pouvez retrouver rapidement le catalogue **[https://sup-ubs.fr](https://sup-ubs.fr/)** puis sur la page d'accueil encart gris « Catalogue de formations ». Des ressources d'aide sont également consultables sur le site.

### SOMMAIRE DES FICHES

#### **[PÉDAGOGIE UNIVERSITAIRE](#page-4-0)**

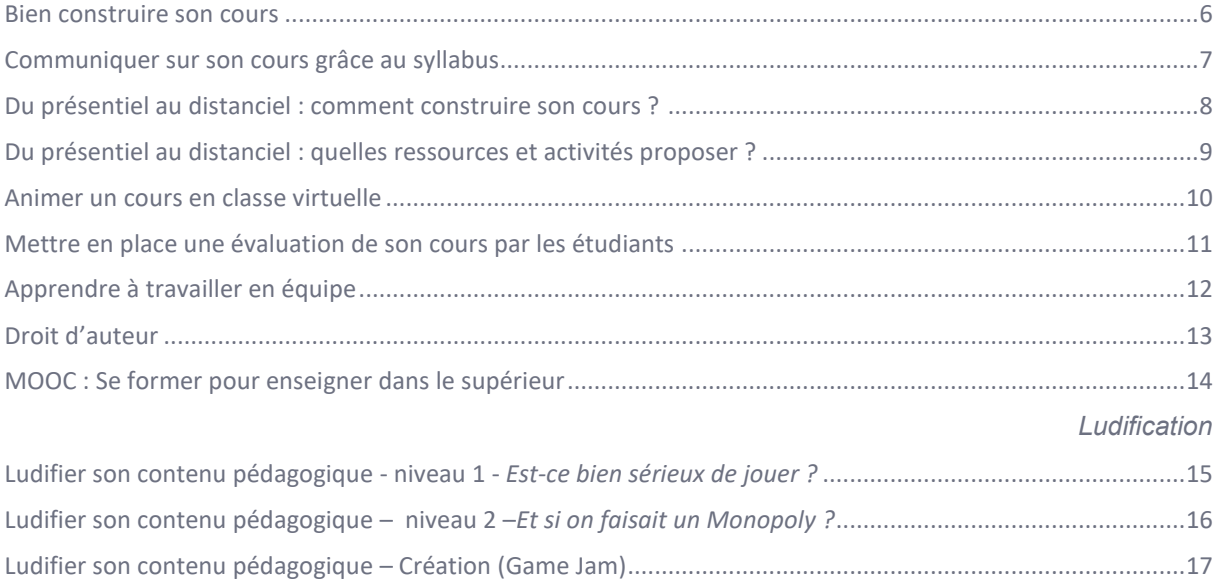

#### **[OUTILS NUMÉRIQUES](#page-17-0)**

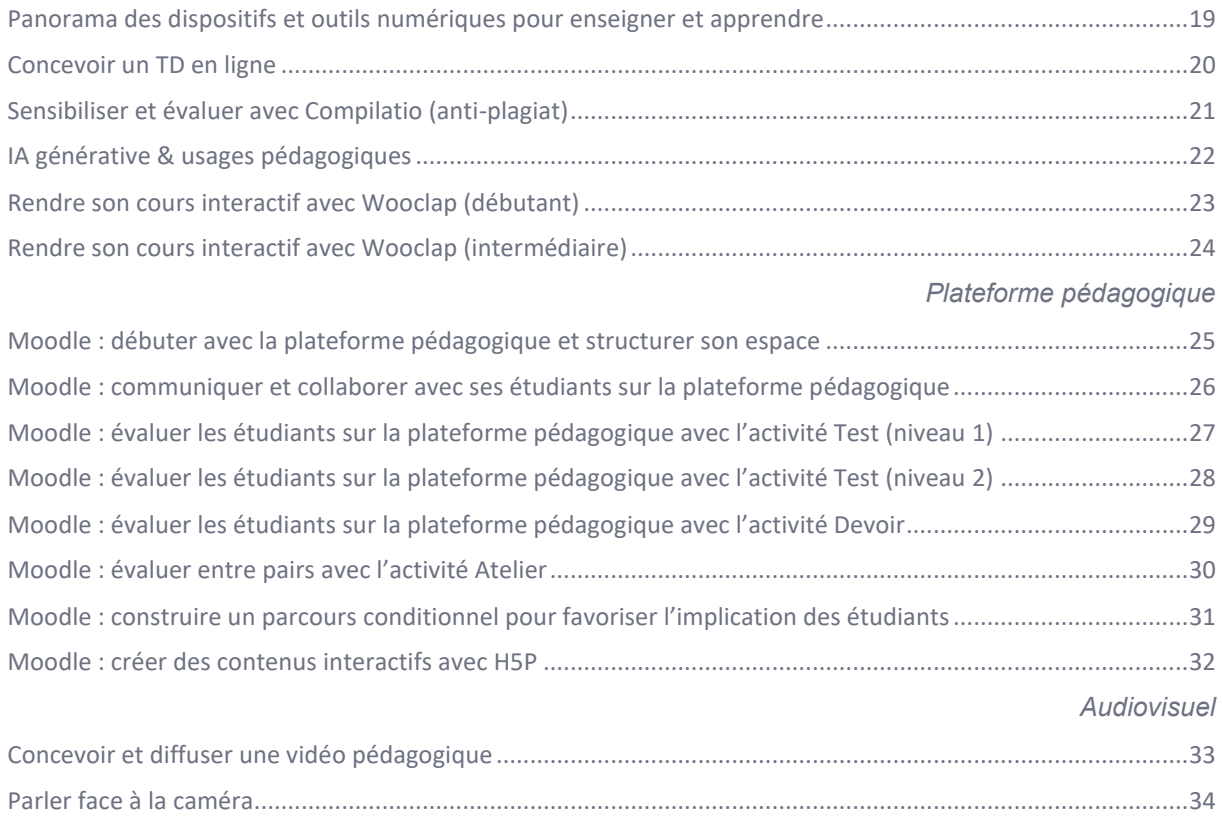

<span id="page-4-0"></span>PÉDAGOGIE UNIVERSITAIRE

### <span id="page-5-0"></span>Bien construire son cours

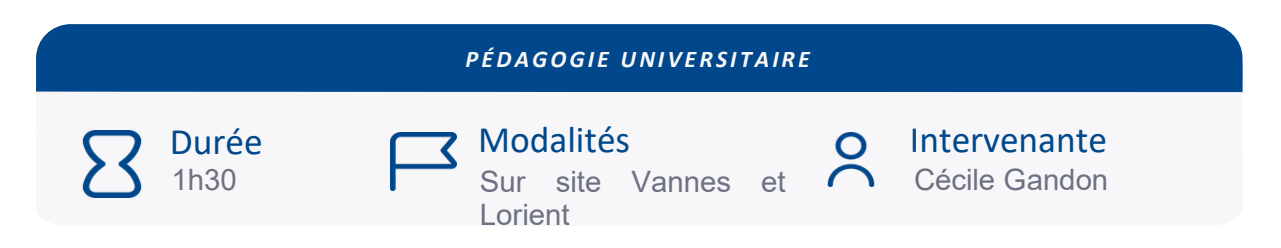

*Comment préparer un cours ? Définir des objectifs d'apprentissage permet de guider toutes les décisions liées au cours. Le contenu, les activités et les évaluations sont conçues pour aider les étudiants à atteindre ces objectifs.* 

#### **OBJECTIFS**

- Définir un objectif pédagogique précis
- Prendre conscience de la nécessité de mettre en cohérence ses objectifs avec ses méthodes d'enseignement et d'évaluation
- Repérer l'intérêt d'utiliser une carte conceptuelle pour son enseignement

#### PROGRAMME INDICATIF

Cette formation propose une méthodologie pour penser et repenser son cours et répondra aux questions suivantes :

Comment traduire les contenus de son cours en objectifs d'apprentissage ?

Comment choisir des méthodes d'enseignement en cohérence avec ses objectifs ?

#### MODULE EN LIGNE

La formation est également mise à disposition pour ceux qui souhaitent la suivre en autonomie et à leur rythme. Pour avoir le lien du module, il est nécessaire de s'inscrire au préalable.

PUBLIC

Enseignant·e·s

PRÉREQUIS

### <span id="page-6-0"></span>Communiquer sur son cours grâce au syllabus

#### **PÉ DA GOGIE UNIVERSITAIRE**

Durée 1h00

**7** Modalités Sur site Vannes et Lorient

Intervenante Cécile Gandon

 $\Omega$ 

Le syllabus de cours fournit aux étudiants une orientation claire sur les objectifs *d'apprentissage, le contenu du cours et les attentes pédagogiques. Il établit un cadre structuré pour l'apprentissage en définissant les attentes, les évaluations et les ressources nécessaires.*

#### **OBJECTIES**

- Identifier les éléments constitutifs d'un syllabus de cours
- Rédiger son syllabus de cours

#### PROGRAMME INDICATIF

Cette formation vous donnera des pistes pour réaliser une fiche descriptive complète de votre cours et répondra aux questions :

- Pourquoi utiliser un syllabus de cours ?
- Quels sont les éléments que doit contenir un syllabus ?
- Comment rédiger son syllabus ?

#### MODULE EN LIGNE

La formation est également mise à disposition pour ceux qui souhaitent la suivre en autonomie et à leur rythme. Pour avoir le lien du module, il est nécessaire de s'inscrire au préalable.

PUBLIC

Enseignant·e·s

PRÉREQUIS

#### AUCUN

### <span id="page-7-0"></span>Du présentiel au distanciel : comment construire son cours ?

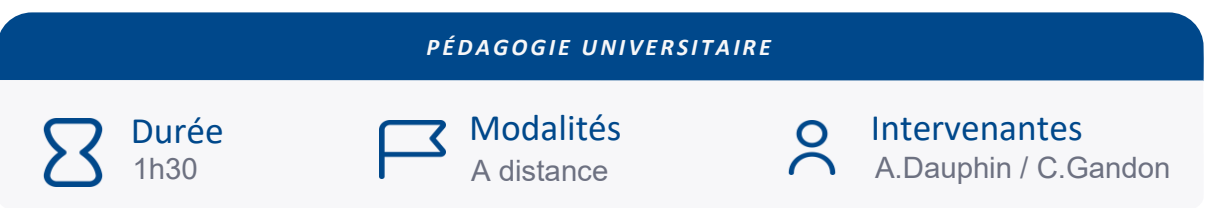

*Un cours qui intègre de la distance (partiellement ou totalement) nécessite une planification rigoureuse, c'est ce qu'on appelle l'étape de scénarisation. La scénarisation prévoit la planification des activités d'enseignement, d'apprentissage et d'évaluation.*

#### **OBJECTIFS**

- Utiliser un outil d'aide à la scénarisation d'un enseignement.
- Mettre en place des activités pédagogiques.

#### PROGRAMME INDICATIF

Cette formation vise à donner des outils et des pistes pour permettre aux participant·e·s de développer un scénario d'apprentissage actif intégrant des outils.

Différentes questions seront soulevées :

- Quelles sont les étapes pour penser son cours à distance ?
- Quels contenus je peux mettre en ligne ? Quelles activités je peux mettre en place à distance ?
- Quels formats peuvent prendre mes contenus ?

PUBLIC

Enseignant·e·s

PRÉREQUIS

# <span id="page-8-0"></span>Du présentiel au distanciel : quelles ressources et activités proposer ?

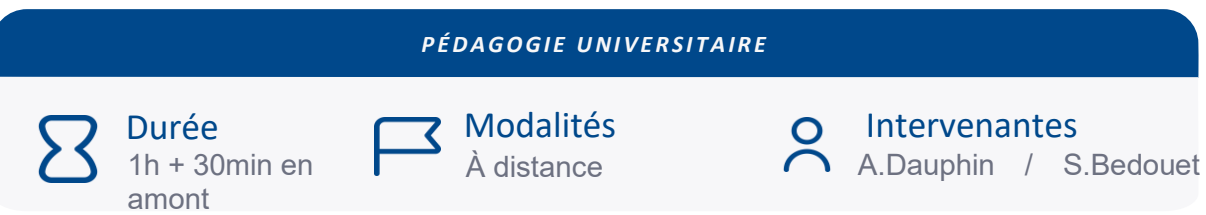

*La crise sanitaire a obligé les enseignants à transformer rapidement leurs enseignements du présentiel au distanciel. Cependant, ce changement, imposé par cette situation, peut être vu comme une opportunité pour repenser la façon dont nous enseignons.*

#### **OBJECTIFS**

- Identifier les spécificités entre une formation en présentiel et une formation à distance.
- Choisir des activités d'apprentissage en fonction du contexte et des objectifs
- Créer des ressources ou activités en ligne

#### PROGRAMME INDICATIF

Cette formation permettra de connaître les différentes modalités d'une formation à distance et de rappeler les différents outils qui peuvent utiliser pour concevoir des ressources et activités en ligne.

PUBLIC

Enseignant·e·s

#### PRÉREQUIS

En amont de la formation une activité interactive de 30min devra être réalisée afin d'évaluer le niveau de connais-sances sur l'hybridation.

#### RESSOURCES COMPLÉMENTAIRES

Ce module complète les modules de formation en ligne « Préparer son cours en intégrant la distance » et « Concevoir et diffuser une vidéo en ligne ».

# <span id="page-9-0"></span>Animer un cours en classe virtuelle

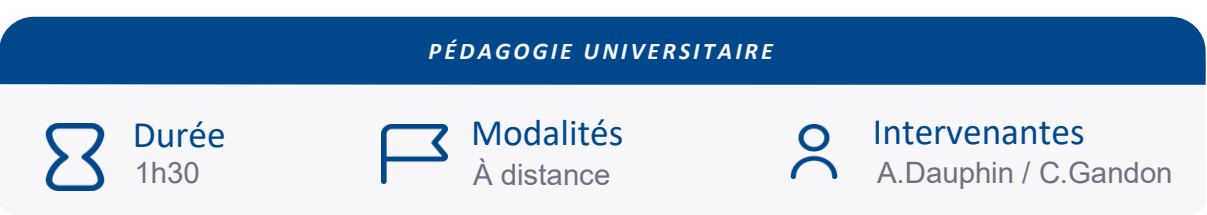

*Animer un cours à distance peut être vécu comme une expérience qui questionne : caméras éteintes, interactions inexistantes. Toutefois même à distance il est possible de créer des occasions pour rendre ses étudiants actifs.*

#### **OBJECTIFS**

- Identifier les usages et potentiels pédagogiques de l'outil Teams
- Identifier les différentes fonctionnalités : partage de documents, partage d'écran, sondage, chat
- Repérer des activités qui peuvent être proposées aux étudiants

#### PROGRAMME INDICATIF

L'application Microsoft Teams propose des fonctionnalités qui permettent d'interagir à distance avec ses étudiants.

Cette formation vous donnera des pistes et des techniques afin de vous aider à construire des séances plus interactives.

PUBLIC

Enseignant·e·s

PRÉREQUIS

### <span id="page-10-0"></span>Mettre en place une évaluation de son cours par les étudiants

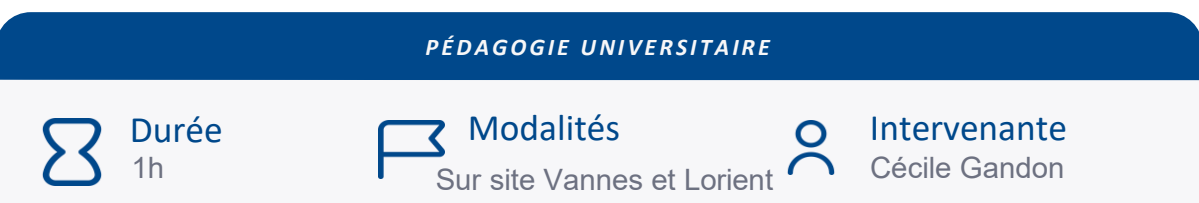

*L'Évaluation des Enseignements par les Étudiants (EEE) se présente comme un dispositif d'enquête systématique qui consiste à recueillir l'avis des étudiants sur l'enseignement. Ce type d'outil vise à identifier les forces et les faiblesses d'un cours afin d'y apporter des améliorations*

#### **OBJECTIFS**

Concevoir un questionnaire d'évaluation qui permet d'améliorer la qualité de son enseignement.

#### PROGRAMME INDICATIF

Ce module en ligne présente l'intérêt de recourir à l'évaluation de son cours et donne des pistes pour concevoir son questionnaire d'évaluation. Certaines questions sont soulevées :

- Pourquoi mettre en place une évaluation des enseignements ?
- Quels sont les principes d'une évaluation ?
- Quelles questions peuvent être posées à mes étudiants pour améliorer mon cours ?

PUBLIC

Enseignant·e·s

#### MODULE EN LIGNE

La formation est également mise à disposition pour ceux qui souhaitent la suivre en autonomie et à leur rythme. Pour avoir le lien du module, il est nécessaire de s'inscrire au préalable.

#### PRÉREQUIS

Venir avec un projet de mise ne place d'un questionnaire

# <span id="page-11-0"></span>Apprendre à travailler en équipe

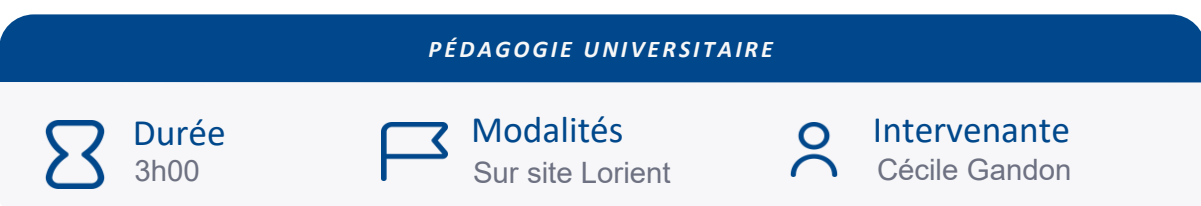

*Mener un projet commun, en permettant à chacun de s'exprimer et de s'engager peut être une tâche difficile. Il existe des techniques pour faire équipe.* 

#### **OBJECTIFS**

- Construire un projet commun
- Prendre des décisions en commun

#### PROGRAMME INDICATIF

Durant cet atelier, nous verrons qu'il existe des techniques pour :

- Travailler ensemble de manière efficace : poser un cadre pour des échanges constructifs.
- Construire un projet commun : définir la finalité d'un projet
- Prendre des décisions en commun

#### PUBLIC

Responsables de formation

PRÉREQUIS

# <span id="page-12-0"></span>Droit d'auteur

#### *P É D A G O G I E U N I V E R S I T A I R E*

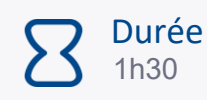

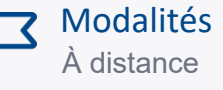

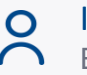

Intervenant Extérieur

#### **OBJECTIFS**

*À l'issue de cette session, vous serez capable de :*

- Apporter un éclairage sur les notions phares
- Uniformiser les connaissances entre les acteurs

#### PROGRAMME INDICATIF

- Les notions juridiques de droit d'auteur et de propriété intellectuelle
- Le cadre juridique du droit d'auteur en France
- L'exploitation d'une œuvre protégée par le droit d'auteur (cas d'usages)

#### PUBLIC

Enseignant·e·s

PRÉREQUIS

### <span id="page-13-0"></span>MOOC : Se former pour enseigner dans le supérieur

#### **PÉ DA GOGIE UNIVERSITAIRE**

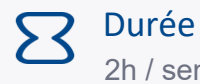

2h / semaine

À distance en autonomie du 8 janvier au 13 juillet

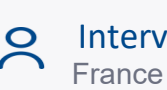

Numérique

#### Intervenant

France Université

Ce MOOC vise à soutenir notamment la formation et l'accompagnement des enseignants, enseignantschercheurs et doctorants du supérieur dans leurs connaissances des processus d'apprentissage et dans leurs pratiques d'enseignement et d'évaluation.

Plus d'infos : [https://www.fun-mooc.fr/fr/cours/se-former-pour-enseigner-dans-le-superieur/.](https://www.fun-mooc.fr/fr/cours/se-former-pour-enseigner-dans-le-superieur/)

**7** Modalités

#### **OBJECTIFS**

À la fin de ce cours, vous saurez :

- Identifier les caractéristiques générales de la pédagogie active
- Lister les facteurs et les freins de la motivation et les leviers motivationnels
- Rédiger des objectifs d'apprentissage
- Utiliser une méthode d'ingénierie pédagogique pour construire des activités d'enseignement/apprentissage
- Cibler les objectifs de l'évaluation et déterminer la forme la plus adaptée
- Déterminer le moment le plus propice à l'évaluation
- Mettre en place l'évaluation par les pairs
- Différencier objectifs et compétences
- Lister les différentes étapes permettant de construire un parcours selon l'approche par compétences
- Décrire différentes modalités d'enseignement et d'apprentissage en ligne
- Distinguer les différentes phases de conception d'un enseignement en ligne et intégrer l'utilisation des technologies pour l'enseignement lors de la scénarisation de son cours
- Définir sa stratégie pédagogique en intégrant les caractéristiques de l'enseignement et l'apprentissage en ligne
- Organiser l'accompagnement des étudiants

#### PROGRAMME INDICATIF

- Thème 1 : Rendre les étudiants actifs
- Thème 2 : Motiver les étudiants
- Thème 3 : Construire les activités d'enseignement et d'apprentissage
- Thème 4 : Evaluer les apprentissages des étudiants
- Thème 5 : Comprendre l'approche par compétence pour la mettre en œuvre
- Thème 6 : Enseigner et apprendre en ligne

#### PUBLIC

Enseignant·e·s

#### PRÉREQUIS

### <span id="page-14-0"></span>Ludifier son contenu pédagogique - niveau 1 - *Est-ce bien sérieux de jouer ?*

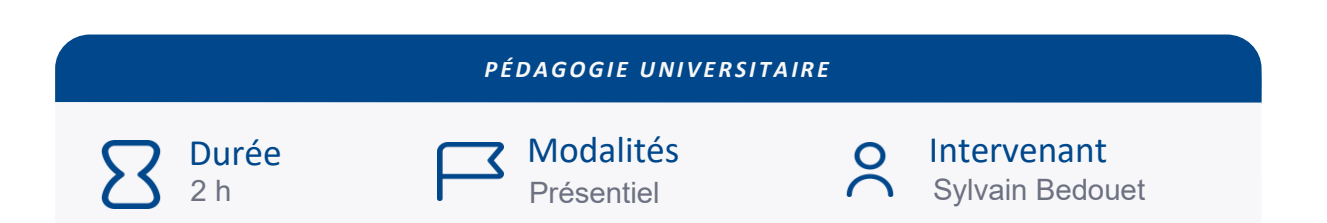

*Qu'est-ce qu'un jeu pédagogique ? Est-ce bien sérieux de jouer ? Peut-on évaluer un jeu ? Autant de questions que cet atelier va poser pour ouvrir à la diversité du champ ludique en contexte d'apprentissage mais également, pour démasquer les pièges les plus communs de l'anti-jeu pédagogique.*

#### **OBJECTIFS**

*À l'issue de cette session, vous serez capable de :*

- Identifier les intérêts pédagogiques de l'utilisation du jeu en cours, TD ou TP
- Clarifier la notion de jeu
- Identifier les profils de « joueurs »
- Expérimenter le jeu en formation

#### PROGRAMME INDICATIF

- Ludifier, gamifier, ludiciser, sérious game… questions de vocabulaire
- Culture ludique
- Gamifier un parcours d'apprentissage (introduction d'éléments ludiques dans mon environnement d'enseignement)

PUBLIC

Enseignant·e·s BIATSS

PRÉREQUIS

### <span id="page-15-0"></span>Ludifier son contenu pédagogique – niveau 2 –*Et si on faisait un Monopoly ?*

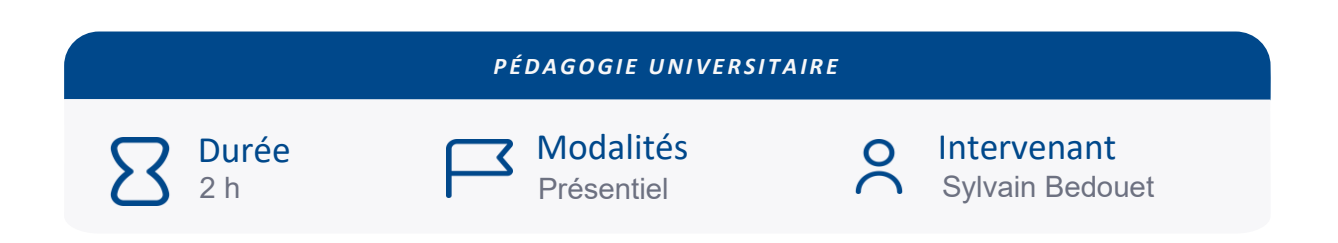

*A quoi jouer et dans quelles circonstances ? Est-ce que je peux évaluer les étudiants en jouant ou en les faisant jouer ? Est-ce que j'ai bien choisi mon jeu ? Le jeu est-il LA solution à la situation que je rencontre ?*

#### **OBJECTIFS**

*À l'issue de cette session, vous serez capable de :*

- Identifier les intérêts pédagogiques de l'utilisation du jeu en cours, TD ou TP
- Analyser le potentiel pédagogique d'un jeu du commerce Les mécaniques de jeu
- Expérimenter le jeu en formation

#### PROGRAMME INDICATIF

- Alignement *objectif pédagogique* et *utilisation d'un jeu*
- Mécaniques de jeu
- Culture ludique
- Ludiciser un parcours d'apprentissage (introduction de principes ludiques pour motiver les apprenant·e·s)

PUBLIC

Enseignant·e·s

PRÉREQUIS

### <span id="page-16-0"></span>Ludifier son contenu pédagogique – Création (Game Jam)

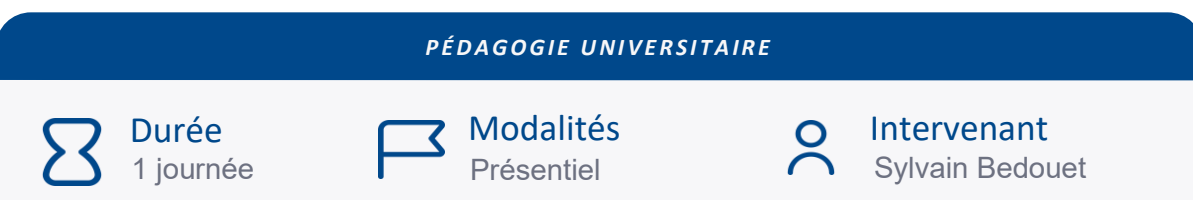

*Vous êtes intéressé·e par la ludopédagogie et vous savez de quoi ça parle ? Vous aimez jouer ? Vous avez envie proposer des activités ludiques à vos étudiants ? Vous n'osez pas franchir le pas ? Vous vous sentez un peu seul·e ? Alors, bienvenue à vous !*

#### **OBJECTIFS**

*À l'issue de cette session, vous serez capable de :*

- Construire une communauté de pratique au sein de l'UBS
- Concevoir un jeu sérieux à utiliser en cous, TD ou TP

#### PROGRAMME INDICATIF

• Concevoir une activité ludique constituant le support d'apprentissage d'une compétence identifiée

PUBLIC

Enseignant·e·s

#### PRÉREQUIS

Avoir déjà assisté à l'une des formations niveau 1 ou 2

# <span id="page-17-0"></span>OUTILS NUMÉRIQUES

### <span id="page-18-0"></span>Panorama des dispositifs et outils numériques pour enseigner et apprendre

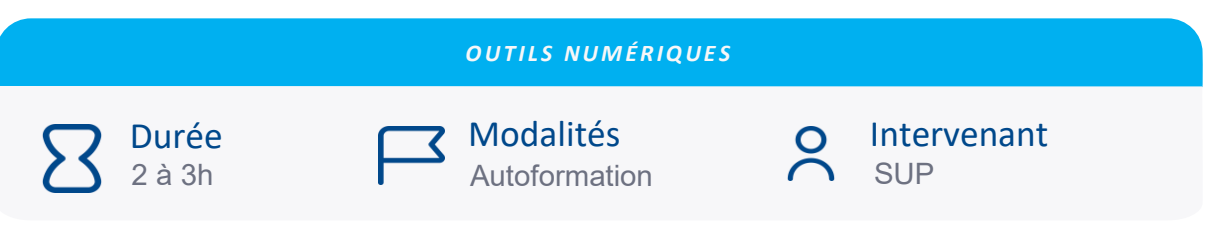

*Ce module en ligne présente les principaux dispositifs pédagogiques et outils numériques : FOAD, enseignement combiné (hybride), MOOC, SPOC, Classe inversée.* 

#### OBJECTIF·S

*À l'issue de cette session, vous serez capable de :*

• Distinguer les principes, les enjeux et les plus-values offertes au niveau des apprentissages par ces différents dispositifs pédagogiques et outils numériques

#### PROGRAMME INDICATIF

• Focus : apprentissage combiné / hybridation de cours

Ce focus a pour objectif de présenter les différents types de dispositifs de formations combinées (hybrides) et d'appréhender le type correspondant à vos pratiques d'enseignement.

Nous aborderons ensuite les outils numériques et l'accompagnement de l'université.

Un suivi à la demande est disponible sur rendez-vous à sup@univ-ubs.fr

• Focus : découverte de la plateforme pédagogique

Moodle est une plateforme d'apprentissage en ligne pour la gestion de contenus et d'activités pédagogiques en complément d'enseignements présentiels ou en formations à distance. Vous prendrez en main la plateforme et découvrirez les ressources et activités principales et leurs usages.

PUBLIC.

Enseignant·e·s, BIATSS

PRÉREQUIS

# <span id="page-19-0"></span>Concevoir un TD en ligne

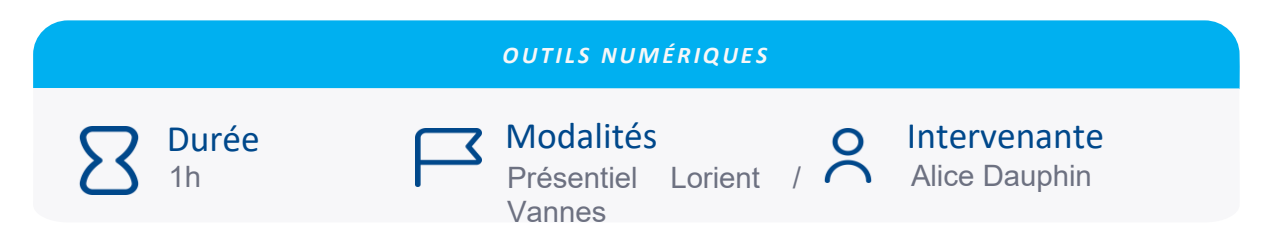

*À l'université, les séances de travaux dirigés (TD) sont des temps de travail en groupe restreint durant lesquels des études de cas ou des problèmes sont discutés et corrigés.* 

#### OBJECTIF·S

*À l'issue de cette session, vous serez capable de :*

• Concevoir un TD en ligne pour favoriser le travail collaboratif et le travail en groupe*.*

#### PROGRAMME INDICATIF

À partir des scénarii de TD en présentiel, nous travaillerons sur la conceptualisation de TD à distance :

- Niveau 1 : Les étudiants corrigent au tableau et présentent leurs préparations en totalité
- Niveau 2 : Les étudiants corrigent uniquement ce qui pose problème
- Niveau 3 : Les étudiants corrigent et répondent aux questions posées par leurs collègues
- Niveau 4 : Les étudiants travaillent en groupe sur les problèmes ou études de cas
- Niveau 5 : Les étudiants travaillent en groupe et valident leurs résultats

PUBLIC

Enseignant·e·s

PRÉREQUIS

# <span id="page-20-0"></span>Sensibiliser et évaluer avec Compilatio (anti-plagiat)

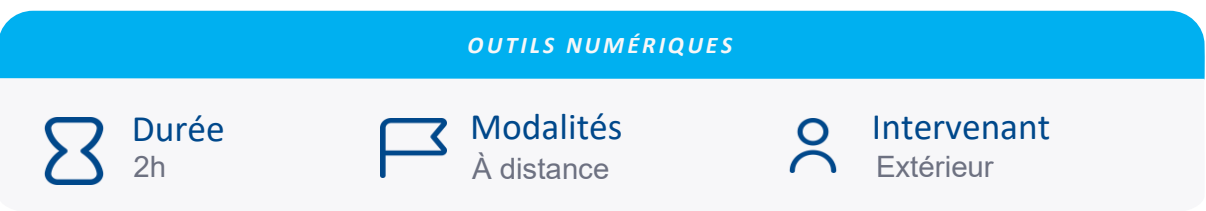

Compilatio est un outil permettant de répondre aux problématiques liées au plagiat, en distanciel ou en présentiel.

#### OBJECTIF·S

*À l'issue de cette session, vous serez capable de :*

• Développer une utilisation optimale et pédagogique de Magister

#### PROGRAMME INDICATIF

La formation abordera la prévention du plagiat avec Compilatio et les piliers d'une démarche efficace.

Une démonstration approfondie de l'interface Magister sera faites et permettra de répondre aux questions fréquemment posées par les utilisateurs

PUBLIC

Enseignant·e·s

PRÉREQUIS

# <span id="page-21-0"></span>IA générative & usages pédagogiques

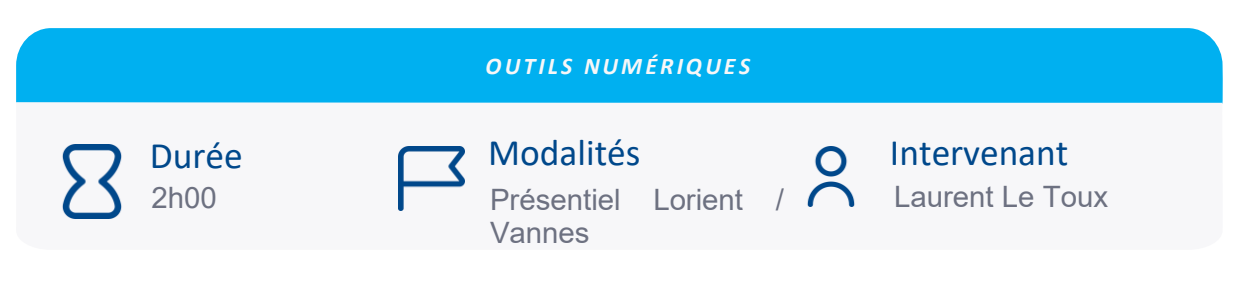

Depuis novembre 2022 et le lancement de ChatGPT, l'intelligence artificielle est un sujet qui suscite intérêt & questionnements. Cet atelier présente des exemples d'usages de l'IA possibles en enseignement par exemple pour la préparation de cours ou la conception de banque de questions.

#### **OBJECTIES**

*À l'issue de cette session, vous serez capable de :*

- Se familiariser avec les prompts (commandes)
- Découvrir des exemples d'usages pédagogiques
- Connaître quelques outils utiles pour l'IA dans l'enseignement

#### PROGRAMME INDICATIF

- Présentation générale / Enjeux
- Tour d'horizon de retours pratiques en enseignement
- Pratique : rédiger un prompt, concevoir une banque de questions
- L'IA pour aider à l'évaluation

PUBLIC

Enseignant·e·s

#### PRÉREQUIS

### <span id="page-22-0"></span>Rendre son cours interactif avec Wooclap (débutant)

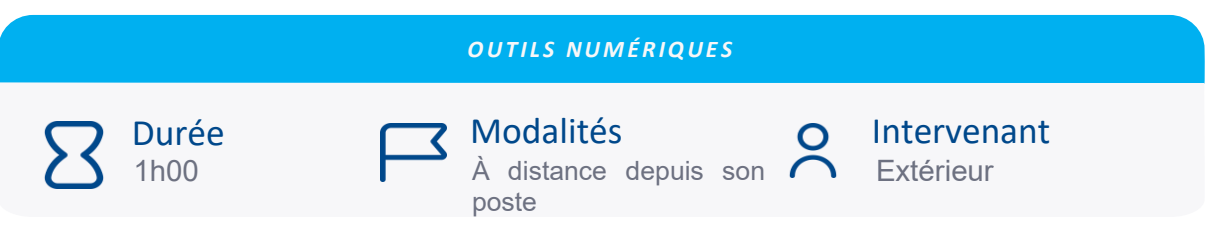

*Wooclap est une application qui permet de rendre ses cours interactifs en présentiel comme en distanciel.*

#### **OBJECTIFS**

*À l'issue de cette session, vous serez capable de :*

• Découvrir l'outil Wooclap et ses différentes fonctionnalités

#### PROGRAMME INDICATIF

- **Création d'un événement :** découvrez pas à pas comment créer un événement et des questions Wooclap pour interagir avec vos apprenants en présentiel ou à distance.
- **Les fonctionnalités de Wooclap :** apprenez comment personnaliser les paramètres de base de l'outil, dynamiser vos supports de présentation et analyser la compréhension de vos étudiants.
- **Cas d'usages Wooclap :** découvrez des cas d'usages inspirants pour vous aider encore plus à prendre l'outil en main.

PUBLIC

Enseignant·e·s, BIATSS

PRÉREQUIS

### <span id="page-23-0"></span>Rendre son cours interactif avec Wooclap (intermédiaire)

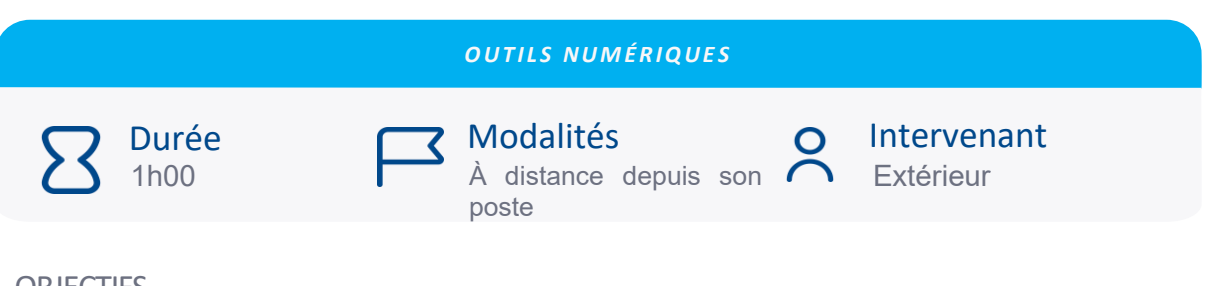

#### **OBJECTIFS**

*À l'issue de cette session, vous serez capable de :*

• Développer l'interaction avec les étudiants pendant les cours.

#### PROGRAMME INDICATIF

- **Wooclap en synchrone :** apprenez à importer des questions, personnaliser vos paramètres, ajouter de la gamification à vos cours, collaborer avec vos collègues sur la création d'événements et bien plus encore.
- **Wooclap en asynchrone :** interagissez également avant et après le cours en proposant aux apprenants de répondre à des questionnaires à leur propre rythme.

PUBLIC

Enseignant·e·s, BIATSS

PRÉREQUIS

# <span id="page-24-0"></span>Moodle : débuter avec la plateforme pédagogique et structurer son espace

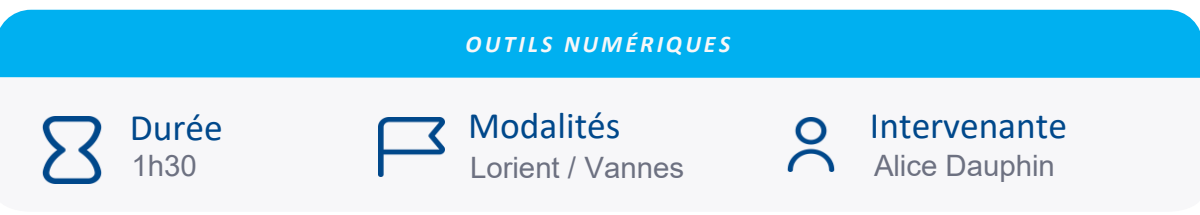

*Moodle est une plateforme d'apprentissage en ligne pour la gestion de contenus et d'activités pédagogiques en complément d'enseignements présentiels ou en distanciel.*

#### **OBJECTIES**

*À l'issue de cette session, vous serez capable de :*

• Connaître les fonctionnalités de base de la plateforme et ses usages possibles

#### PROGRAMME INDICATIF

Cette formation permettra de présenter la plateforme Moodle avec un aperçu des éléments de la page d'accueil, de l'espace de cours et des activités (forum, classe virtuelle, test, devoir, wiki…) et les ressources (fichiers, URL, étiquettes…).

PUBLIC

Enseignant·e·s, BIATSS

PRÉREQUIS

### <span id="page-25-0"></span>Moodle : communiquer et collaborer avec ses étudiants sur la plateforme pédagogique

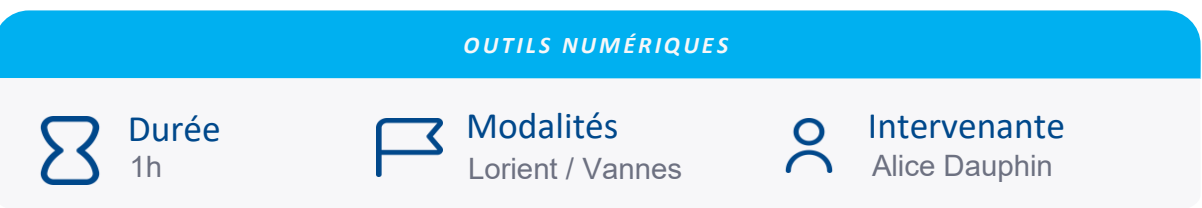

*Moodle propose différents outils de communication synchrone (en direct) ou asynchrone (décalé dans le temps) qui permettent de mettre en place une communauté d'apprentissages.* 

#### **OBJECTIFS**

*À l'issue de cette session, vous serez capable de :*

• Choisir l'outil de communication adapté à votre scénario pédagogique

#### PROGRAMME INDICATIF

Cette formation vous montrera de quelle manière les étudiants peuvent rester informés de l'organisation du cours, de l'usage des différents outils (tchat, forum, annonce, visioconférence…) ou de la réalisation des différentes activités pédagogiques.

PUBLIC

Enseignant·e·s, BIATSS

#### PRÉREQUIS

Avoir une connaissance de base de la plateforme pédagogique Moodle ou avoir déjà réalisé la formation « Débuter avec la plateforme pédagogique Moodle »

### <span id="page-26-0"></span>Moodle : évaluer les étudiants sur la plateforme pédagogique avec l'activité Test (niveau 1)

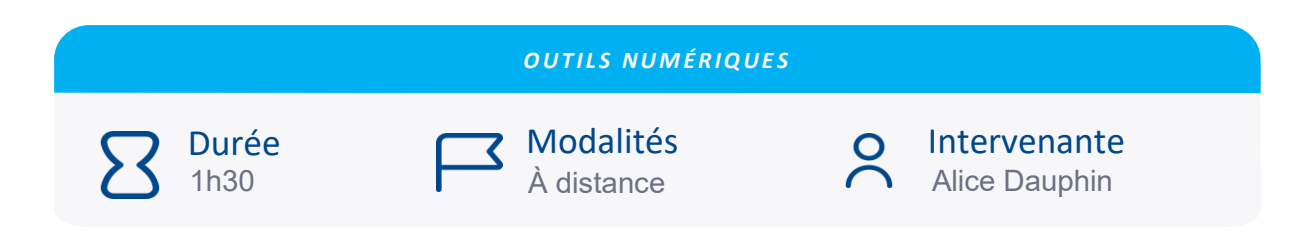

*L'activité Test permet aux enseignants de proposer aux étudiants des questionnaires simples afin de les évaluer. Elle est très modulable et permet de créer des épreuves avec questions en ordre aléatoire.*

#### **OBJECTIFS**

*À l'issue de cette session, vous serez capable de :*

- Paramétrer de manière basique l'activité Test
- Créer des QCM et QCU
- Gérer la banque de questions
- Gérer le carnet de notes (exploitations, exports)

#### PROGRAMME INDICATIF

Durant cette formation, la partie QCM et QCU de l'activité « Test » sera vue dans sa globalité. Un moment pour pratiquer ce paramétrage vous sera proposé afin d'acquérir les aspects de ces 2 types de questions. Nous aborderons en fin de séances les autres types de questions de l'activité « Test » dont le paramétrage sera vu à la formation « Moodle : évaluer les étudiants sur la plateforme pédagogique avec l'activité Test (niveau 2) ».

PUBLIC

Enseignant·e·s, BIATSS

#### PRÉREQUIS

Avoir une connaissance de base de la plateforme pédagogique Moodle ou avoir déjà réalisé la formation « Débuter avec la plateforme pédagogique Moodle »

### <span id="page-27-0"></span>Moodle : évaluer les étudiants sur la plateforme pédagogique avec l'activité Test (niveau 2)

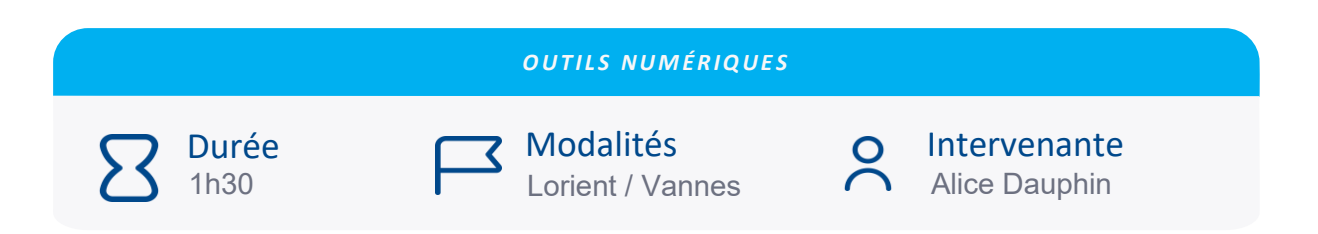

*L'activité Test permet aux enseignants de proposer aux étudiants des questionnaires élaborés afin de les évaluer. Elle est très modulable et permet de créer des épreuves avec questions en ordre aléatoire.*

#### **OBJECTIFS**

*À l'issue de cette session, vous serez capable de :*

- Découvrir et paramétrer les différents types de questions sur Moodle (16 types de questions disponibles : question Cloze, question calculée, appariement, glisserdéposer, etc.)
- Gérer des évaluations manuelles
- Gérer le carnet de notes (exploitations, exports)

#### PROGRAMME INDICATIF

Durant cette formation, les autres types de question hors QCM et QCU sera vue dans son ensemble. Un temps de pratique sera inclus dans la formation pour vous permettre d'acquérir les bases de l'activité.

PUBLIC

Enseignant·e·s, BIATSS

#### PRÉREQUIS

Avoir suivi la formation « Moodle : évaluer les étudiants sur la plateforme pédagogique avec l'activité Test (niveau 1) »

### <span id="page-28-0"></span>Moodle : évaluer les étudiants sur la plateforme pédagogique avec l'activité Devoir

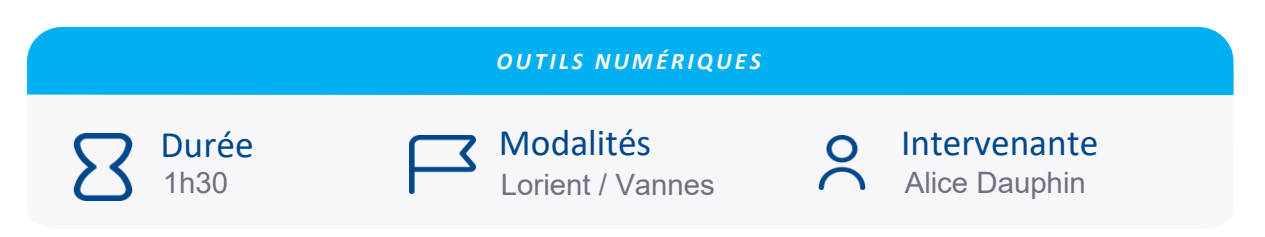

*L'évaluation des étudiants sur la plateforme pédagogique Moodle pour le dépôt de fichiers ou la rédaction via un éditeur de texte s'appuie principalement sur l'activité « Devoir ».*

#### **OBJECTIFS**

*À l'issue de cette session, vous serez capable de :*

- Paramétrer l'activité Devoir
- Exploiter les travaux depuis le visualiseur de Moodle ou grâce au téléchargement
- Réalisation des feedbacks (commentaire)
- Récupérer des notes dans le carnet de note

#### PROGRAMME INDICATIF

Durant cette formation, l'activité « Devoir » sera parcourue dans son ensemble. Un moment pour pratiquer ce paramétrage vous sera proposé afin d'acquérir les aspects de cette activité.

PUBLIC

Enseignant·e·s, BIATSS

PRÉREQUIS

### <span id="page-29-0"></span>Moodle : évaluer entre pairs avec l'activité Atelier

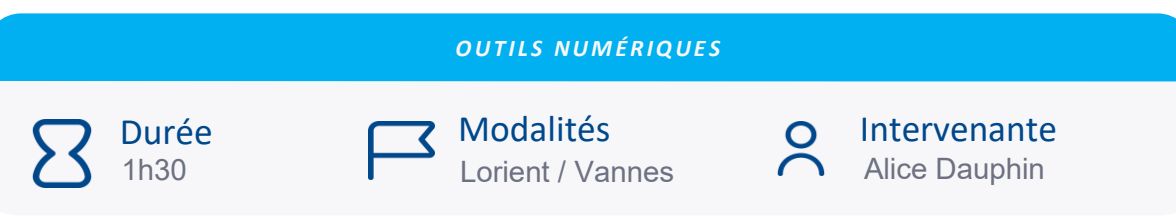

*Un outil existe actuellement au sein de l'UBS pour permettre l'évaluation entre pairs : l'activité Moodle « Atelier ». En fonction de votre scénario pédagogique, de nombreuses options peuvent être envisagées. Le but de cette formation est de se familiariser avec les différents outils existants et à la démarche de l'évaluation entre pairs.*

#### **OBJECTIES**

*À l'issue de cette session, vous serez capable de :*

- Définir l'évaluation entre pairs
- Paramétrer l'activité « Atelier » du côté enseignant (appariement, grille d'évaluation, etc.)
- Évaluer l'activité « Atelier » en tant qu'étudiant
- Savoir récupérer les retours des étudiants

#### PROGRAMME INDICATIF

Durant cette formation, l'activité « Atelier » sera parcourue dans son ensemble. Un moment pour pratiquer ce paramétrage vous sera proposé afin d'acquérir les aspects de cet outil.

Public :

Enseignant·e·s, BIATSS

#### **PRÉREQUIS**

Avoir une connaissance de base de la plateforme pédagogique Moodle ou avoir déjà réalisé la formation « Débuter avec la plateforme pédagogique Moodle »

### <span id="page-30-0"></span>Moodle : construire un parcours conditionnel pour favoriser l'implication des étudiants

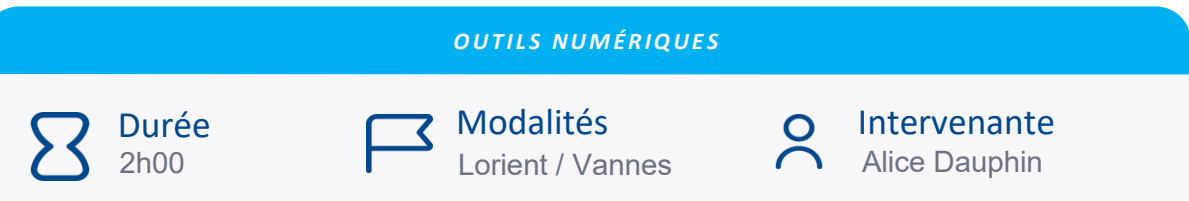

*Avec la plateforme pédagogique Moodle, les enseignants ont la possibilité de programmer l'affichage des activités et ressources selon certaines conditions (une date, une note obtenue, la réalisation d'une autre activité…). Cette programmation s'appelle l'accès conditionnel. Il permet d'adapter la formation en ligne en fonction du rythme de l'étudiant et du scénario pédagogique prévu pour l'enseignement.*

#### **OBJECTIES**

*À l'issue de cette session, vous serez capable de :*

- Définir le parcours conditionnel
- Ajouter une restriction d'accès à une activité ou ressource
- Activer le suivi d'achèvement d'une activité ou ressource
- Élaborer un parcours conditionnel

PROGRAMME INDICATIF

Durant cette formation, le parcours conditionnel sera parcouru dans son ensemble. Un moment pour pratiquer ce paramétrage vous sera proposé afin d'acquérir les aspects de l'accès conditionnel.

#### PUBLIC

Enseignant·e·s, BIATSS

#### PRÉREQUIS

Avoir une connaissance de base de la plateforme pédagogique Moodle ou avoir déjà réalisé la formation « Débuter avec la plateforme pédagogique Moodle ».

### <span id="page-31-0"></span>Moodle : créer des contenus interactifs avec H5P

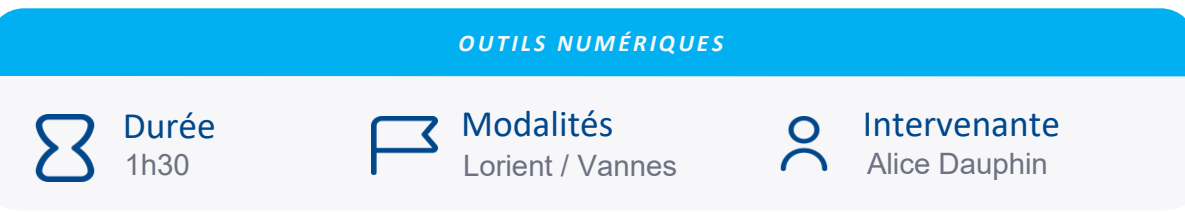

*H5P permet de générer facilement des contenus pédagogiques et propose une cinquantaine d'activités pour favoriser l'interactivité.*

#### **OBJECTIFS**

*À l'issue de cette session, vous serez capable de :*

- Découvrir l'intérêt des activités interactives dans le cadre d'une situation d'apprentissage
- Découvrir les principales activités disponibles

#### PROGRAMME INDICATIF

Cet outil, intégré à Moodle, permet de réaliser des activités interactives adaptées à ses objectifs pédagogiques.

Il rend également possible l'évaluation de la compréhension des étudiants de manière plus ludique.

#### PUBLIC

Enseignant·e·s, BIATSS

#### PRÉREQUIS

Avoir une connaissance de base de la plateforme pédagogique Moodle ou avoir déjà réalisé la formation « Débuter avec la plateforme pédagogique Moodle ».

## <span id="page-32-0"></span>Concevoir et diffuser une vidéo pédagogique

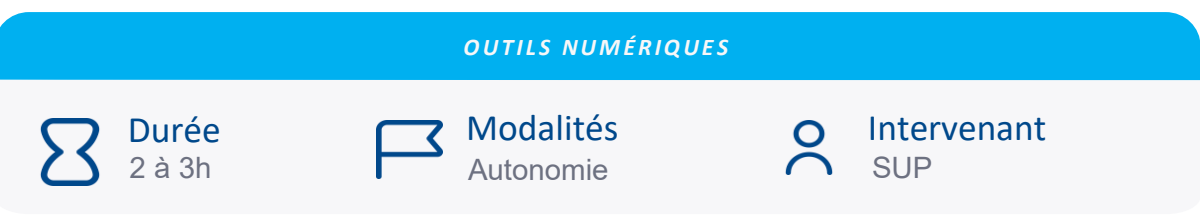

*Avec les ressources mises à votre disposition à l'UBS, vous serez en capacité de concevoir une vidéo pédagogique dédiée à l'enseignement hybride / à distance.*

#### **OBJECTIFS**

*À l'issue de cette session, vous serez capable de :*

- Appréhender la conception, la réalisation et l'usage des vidéos pédagogiques.
- Découvrir les différentes étapes essentielles, de l'écriture du scenario à l'intégration de la vidéo sur la plateforme pédagogique.

#### PROGRAMME INDICATIF

Cette formation sera dispensée sous un format hybride :

La première partie, proposée sous forme de module en ligne, vous permettra de balayer un large spectre d'informations, des aspects théoriques de l'apprentissage multimédia à l'enregistrement de capsules en passant par la conception de storyboard.

Il composé de plusieurs chapitres (chacun disposant de ressources ou d'exemples) et d'un espace d'échanges.

Une seconde partie, en studio, où vous serez reçue individuellement afin d'aborder un projet précis. Ces accompagnements permettront à chacun de s'exercer et ainsi réaliser une vidéo répondant à ses besoins et objectifs d'enseignement.

PUBLIC

Enseignant·e·s

#### PRÉREQUIS

Avoir une connaissance de base de la plateforme pédagogique Moodle ou avoir déjà réalisé la formation « Débuter avec la plateforme pédagogique Moodle ».

#### MODALITÉS SPÉCIFIQUES

Accompagnement individuel sur rdv [\(sup@univ-ubs.fr\)](https://forms.office.com/r/ZMUtW6S8BP)

# <span id="page-33-0"></span>Parler face à la caméra

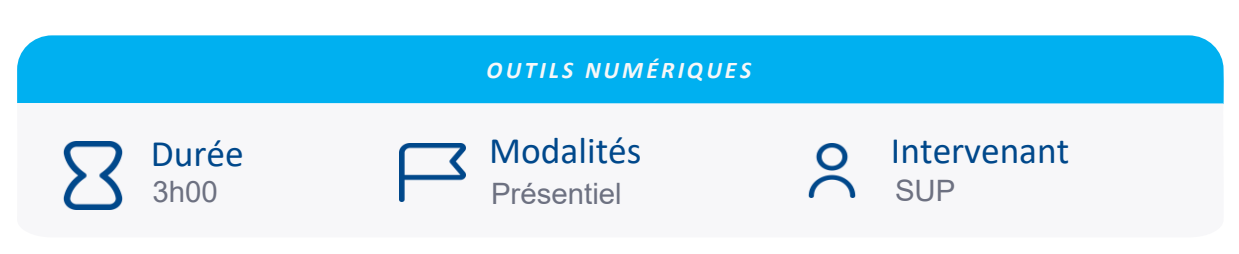

*Délivrer un message, un contenu face caméra est un exercice de prise de parole à part entière. Pour réussir votre prise de parole face caméra, vous devrez veiller à soigner votre image et à communiquer de façon énergique et fluide.* 

#### OBJECTIF·S

*À l'issue de cette session, vous serez capable de :*

- Appréhender les principes de structuration d'une prise de parole
- Appréhender les principes de communication non verbale
- S'entrainer en contexte de captation en studio

#### PROGRAMME INDICATIF

- Présentation des conseils et recommandations pour préparer son discours
- Découverte et familiarisation avec l'environnement du studio d'enregistrement
- Exercices et analyses des pratiques

#### PUBLIC

Cette formation s'adresse aux enseignant·e·s qui souhaitent produire des vidéos pédagogiques, dans le cadre d'enseignement hybride ou à distance.

#### PRÉREQUIS

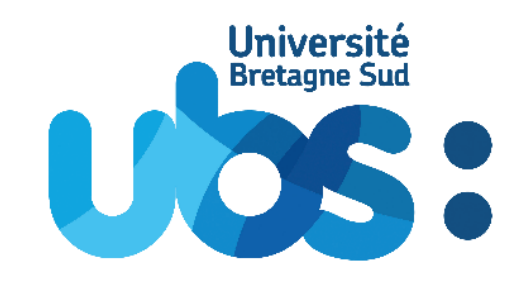

[www.sup-ubs.fr](mailto:sup@univ-ubs.fr)

sup@univ-ubs.fr

2023/2024